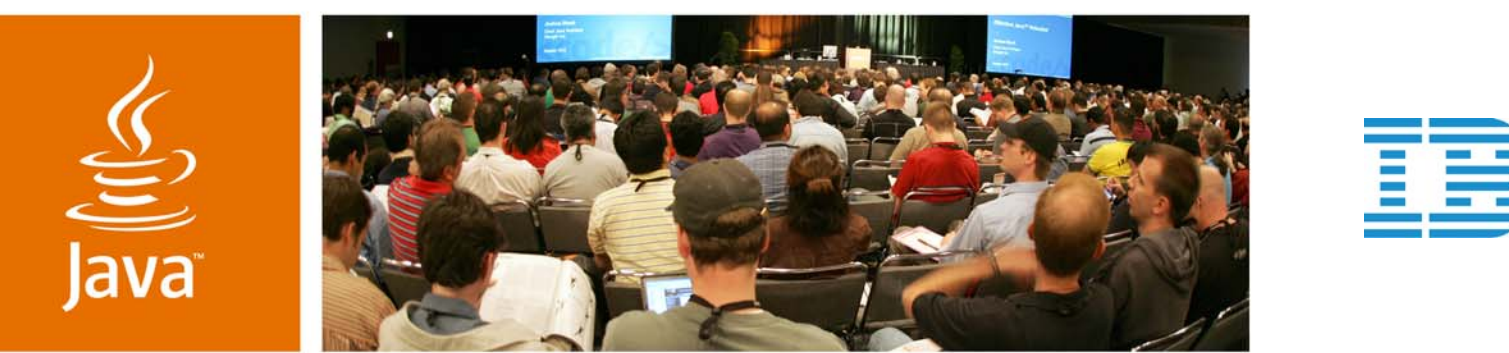

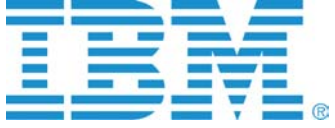

lavaOne

 $\mathcal{S}$ lm

#### **JavaServer™ Faces Technology, AJAX, and Portlets: It's Easy if You Know How!**

Brendan Murray

Software Architect IBMhttp://www.ibm.com

TS-6824

java.sun.com/javaone

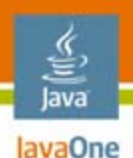

#### **Goal** Why am I here? Why are you here?

#### Learn what it means to exploit AJAX and JavaServer Faces technology in a Portlet environment and to do it right first time.

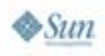

# **Agenda**

Introduction and background Characteristics of each technology JavaServer Faces technology and Portlet basicsMixing them all together The AJAX lifecycle Summary and questions

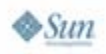

lava lavaOne

#### lava lavaOne

# **Agenda**

#### **Introduction and background**

- Characteristics of each technology
- JavaServer Faces technology and Portlet basics
- Mixing them all together
- The AJAX lifecycle
- Summary and questions

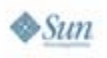

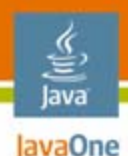

#### **Introduction and Background**

JavaServer Faces technology, AJAX, and Portlets

- • JavaServer Faces Technology
	- Java Community Process<sup>SM</sup> (JCP<sup>SM</sup>) services JSR 252
	- Version 1.2 leverages JavaServer Pages™ (JSP™) 2.1
	- Widely supported: Sun, IBM, BEA, Oracle, etc.
	- Versions
		- Sun's implementation
		- Apache MyFaces (not at v1.2 yet)
	- MVC-2 framework providing a server-based GUI

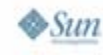

### **Introduction and Background**

JavaServer Faces technology, AJAX, and Portlets

- •**Portlets** 
	- •JSR 168 (v2.0 is JSR 286, due later this year)
	- •Broad support: Sun, IBM, BEA, Oracle, etc.
	- •Open Source version: Apache Pluto
	- Provides an aggregation of web pages on the screen

lavaOne

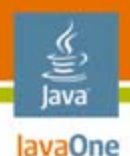

#### **Introduction and Background**

JavaServer Faces technology, AJAX, and Portlets

- • Asynchronous JavaScript™ and XML (AJAX)
	- •Originally called Remote Scripting
	- •Widespread use triggered by Google's applications
	- •Technique to create interactive web applications
	- Zero-footprint rich Internet applications

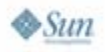

#### lava lavaOne

# **Agenda**

Introduction and background **Characteristics of each technology** JavaServer Faces technology and Portlet basicsMixing them all together The AJAX lifecycle Summary and questions

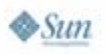

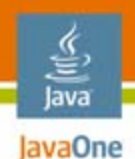

#### **Portlet Application**

- •User submits a request from a single portlet
- • The portlet lifecycle is executed
	- •Action
	- •Render
- • The portlet is updated
	- •The entire portal page is sent to the browser

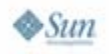

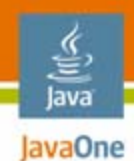

#### **Portlet Lifecycle**

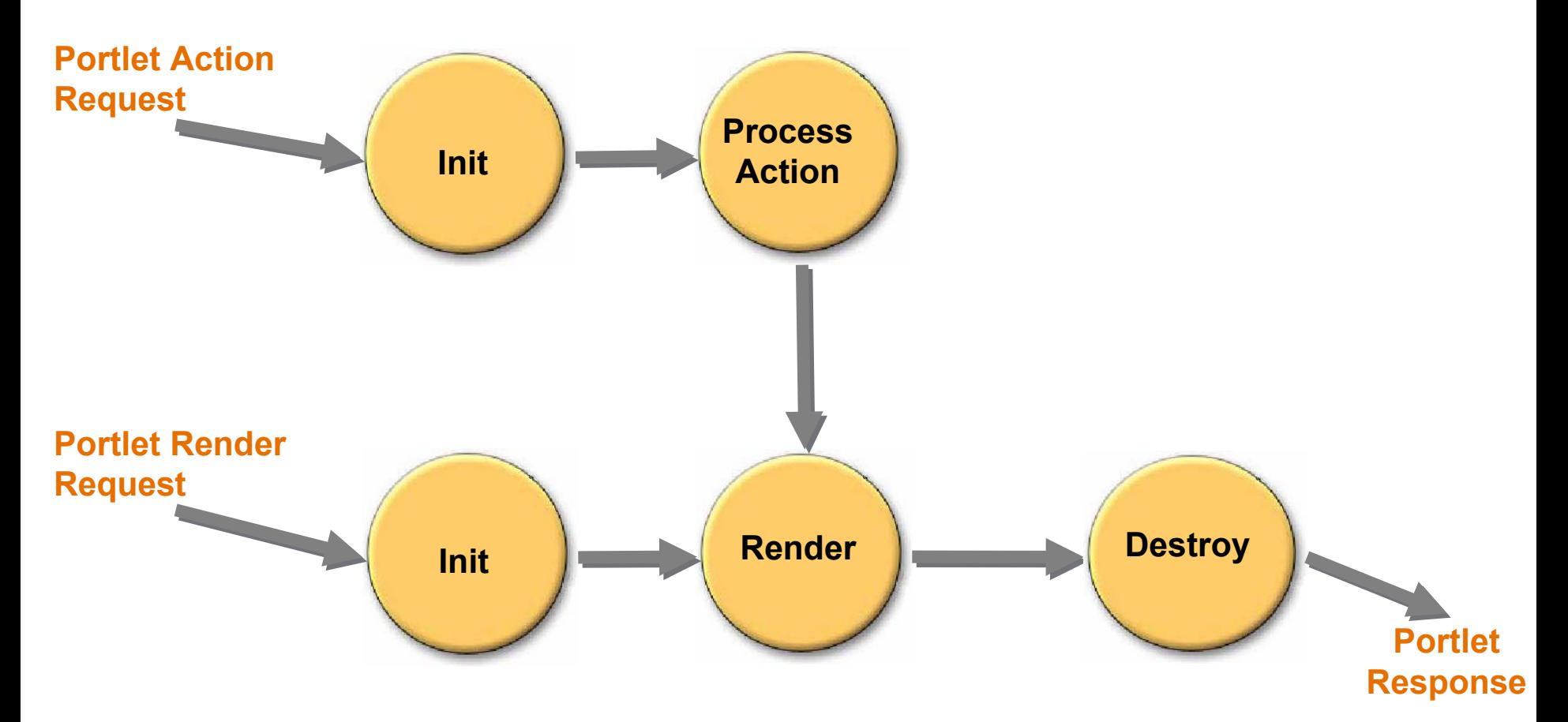

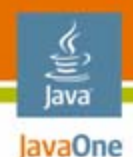

#### **Portlet Issues**

- •Portlets communicate via the server
- •No knowledge of client-side behaviors
- $\bullet$ Client-side page contains a number of portlets
- • Namespace-encoding prevents dynamic naming and dynamic URL manipulation

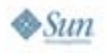

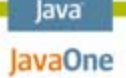

#### **Servlet JavaServer Faces Application**

- •User submits a request
- • Lifecycle triggered
	- Well-defined with six phases
- Servlet responds, rendering a single page created with the JavaServer Pages technology (JSP page)

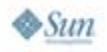

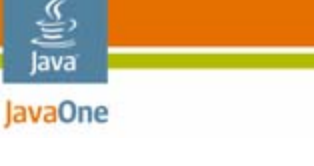

 $\frac{1}{2}$ Sun

#### **JavaServer Faces Technology Lifecycle**

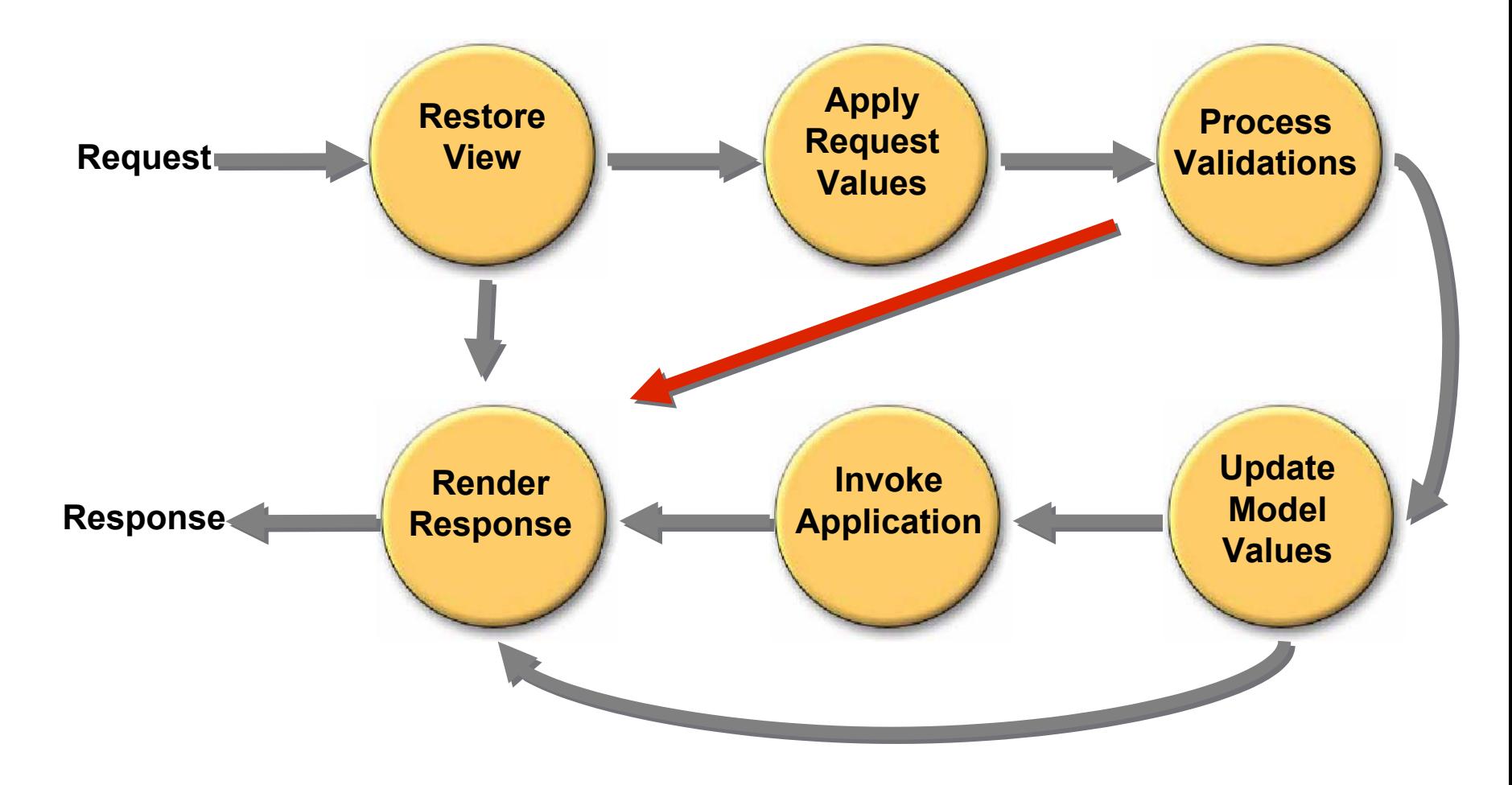

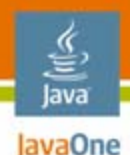

#### **JavaServer Faces Technology Issues**

- • No direct knowledge of client-side behaviors
	- •Components may render JavaScript technology, etc.
- •Server-side GUI
- $\bullet$ Server-side navigation

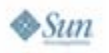

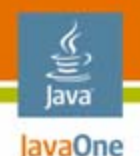

#### **AJAX Application**

- •User triggers a browser action
- $\bullet$ Submit occurs programmatically
- $\bullet$  Returned data processed by JavaScript technology
- $\bullet$ Page updated directly on the client

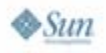

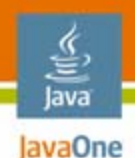

#### **AJAX Issues**

- • No direct knowledge of server-side behaviors
	- •Assumes the entire application is in the client
- •Can break synchronization of client and server

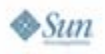

# **Agenda**

lava lavaOne

> Introduction and background Characteristics of each technology **JavaServer Faces technology and Portlet basics**Mixing them all together The AJAX lifecycle Summary and questions

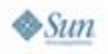

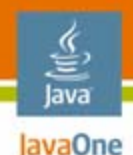

#### **Portlet Basics: Java Technology**

•URL encoding

**;**

**…**

**ExternalContext context = FacesContext.** 

```
getCurrentInstance().getExternalContext()
```
**String encURL = context.encodeActionUrl(url); String encURL = context.encodeResourceUrl(url);**

 $\bullet$ Name encoding

```
String encName = context.encodeNamespace("foo");
```
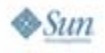

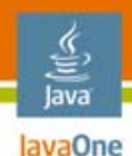

#### **Portlet Basics: Java DHTML**

 $\bullet$  URLsUse renderResponse.encodeURL()

```
href='<%= renderResponse.encodeURL(
renderRequest.getContextPath()
+ "/foo/bar.jsp") %>'
```
- • HTML
	- Apply the portlet namespacing tag on IDs

```
<tag name="<portlet:namespace />myTag" … >
```
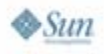

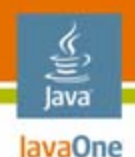

#### **Basics: DHTML**

- • JavaScript technology function names • Again, apply the portlet namespacing tag
	- **function <portlet:namespace />foo() { … }**
- $\bullet$  JavaScript technology events
	- Use EL to retrieve the namespace information
	- **<input type="button" onclick=**
	- **"#{facesContext.externalContext.response.namespace} foo()"**

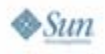

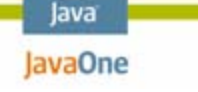

#### **Portlets and JavaServer Faces Technology**

- • Originally based on FacesGenericPortlet class
	- • Mapped the two portlet phases to JavaServer Faces technology six phases
	- Saved parameters in session for render phase
	- •Requires session
- $\bullet$  JSR 301: Portlet Bridge Specification for JavaServer Faces technology
	- $\bullet$ Works transparently
	- •Does not assume presence of session
	- Currently multiple versions
		- •IBM, Apache, and Sun

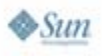

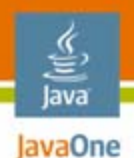

#### **Lifecycle Mapping: Action Phase**

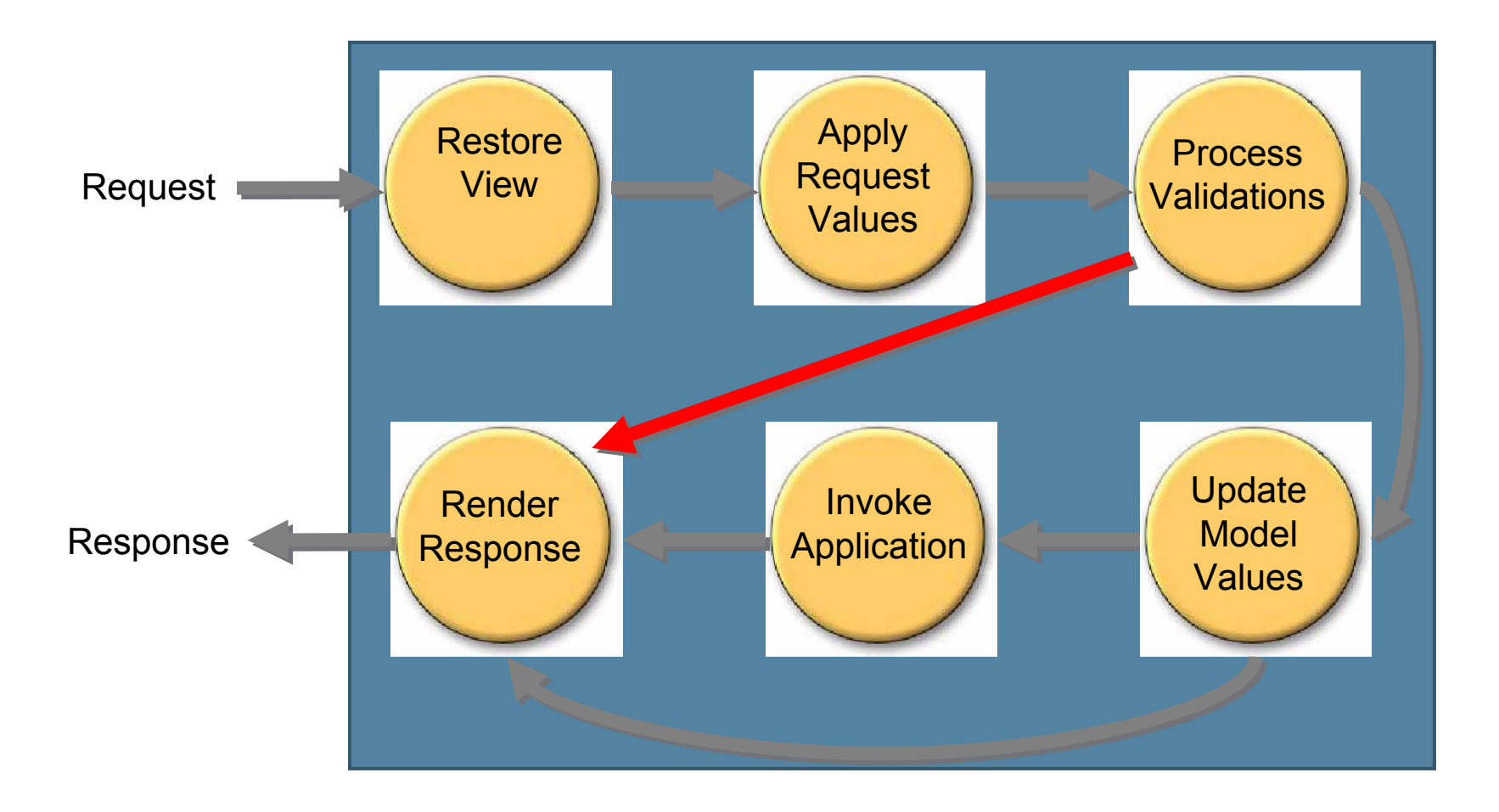

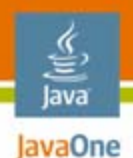

#### **Lifecycle Mapping: Render Phase**

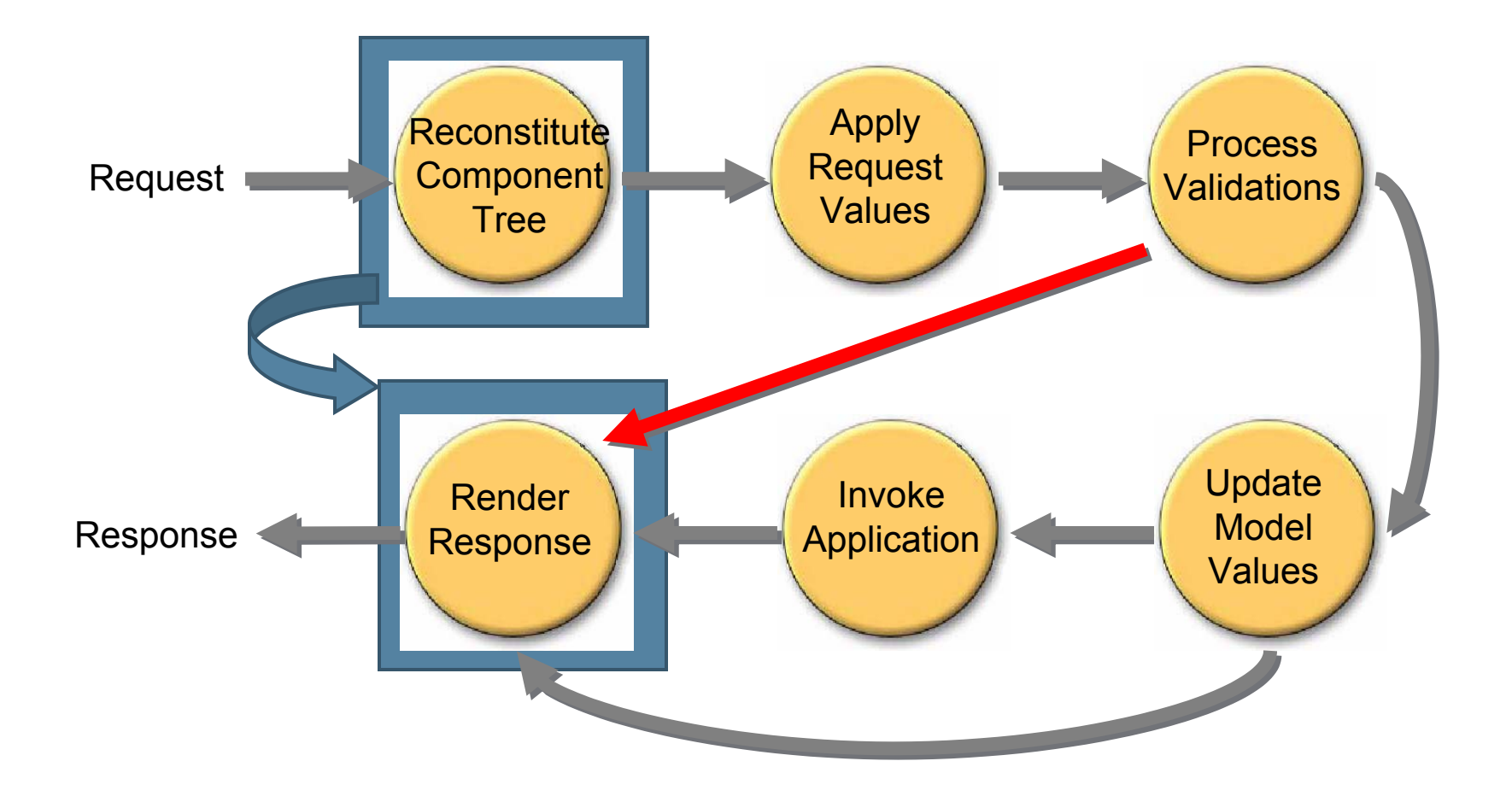

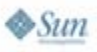

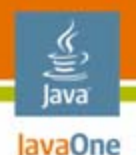

#### **AJAX Sequence of Events**

- $\bullet$ Trigger a request on the browser portlet page
- • Call updating function on server
	- •JavaServer Faces technology Lifecycle
	- •Data servlet
- $\bullet$  Use the response to update the UI
	- • Markup returned
		- Update the DOM directly
	- • Data returned
		- Convert to DHTML
			- ●Transform data to required format/markup
			- ●Insert updated mark-up into page
		- Use data directly
			- ●Insert or replace data in DOM

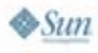

# **Agenda**

lava lavaOne

> Introduction and background Characteristics of each technology JavaServer Faces technology and Portlet basics **Mixing them all together** The AJAX lifecycle Summary and questions

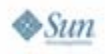

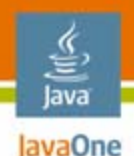

#### **Adding AJAX to the Mix**

- • Request processed by special servlet
	- • Return data
		- Pure data stream with no mark-up
	- $\bullet$  Return mark-up
		- Pre-build page content
	- •Request-response cycle independent of lifecycle
	- Stateless servlet

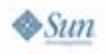

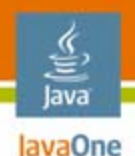

#### **Adding AJAX to the Mix**

- • Using JavaServer Faces technology
	- Full JavaServer Faces technology lifecycle
		- •Eliminate most of the page's mark-up
		- Pre-formatted mark-up returned to page
	- $\bullet$  Partial JavaServer Faces technology lifecycle
		- •Interrupted by phase listener
		- Pre-formatted mark-up returned to page

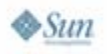

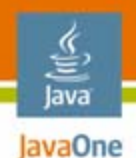

#### **AJAX: Data Servlet**

- • Generate pure data
	- No need to process data as mark-up
	- $\bullet$  Data needs to be formatted for consumption
		- XML, JSON
- $\bullet$  Respond
	- •Data is processed at the client

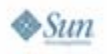

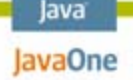

#### **AJAX: JavaServer Faces Technology Lifecycle**

- • Generate page update via lifecycle
	- •Run full lifecycle
	- •Interrupt lifecycle by special phase listeners
- $\bullet$  Filter out unnecessary information
	- •Only render required components
	- •Remove all other portlets' mark-up
	- $\bullet$ Remove themes/skins mark-up
- $\bullet$  Respond
	- Send updated minimal mark-up

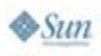

# **Agenda**

Introduction and background Characteristics of each technology JavaServer Faces technology and Portlet basicsMixing them all together **The AJAX lifecycle** Summary and questions

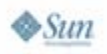

lava lavaOne

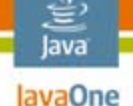

#### **AJAX Using Full JavaServer Faces Technology Lifecycle**

- •We need to manage the rendering
	- •Only part of the page needs to be updated
	- $\bullet$  We don't want any Portal extras
		- No theme information
		- No skins
		- •No extra portlet mark-up
- $\bullet$ We need to flag that it's an AJAX request
	- •Send a special indicator with the request
	- •Something must interpret this indicator

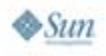

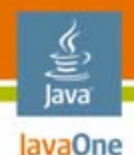

#### **Required Artefacts**

- $\bullet$  AJAXFacesContext
	- AJAXFacesContextFactory
	- AJAXExternalContext
- $\bullet$  AJAXRenderkit
	- AJAXRenderkitFactory
	- $\bullet$ AJAXRendererWrapper
- Helper classes
	- $\bullet$ Utility methods
	- $\bullet$ Minimal ResponseWriter

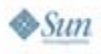

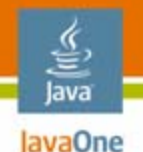

#### **AJAXFacesContext**

- • Factory
	- •Instantiates new AJAXFacesContext
	- Saves original FacesContext object
- AJAXFacesContext
	- Sets special minimal ResponseWriter
- AJAXExternalContext
	- Manages ResponseWriters

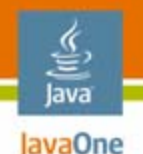

#### **AJAXRenderKit**

- • Factory
	- Wrappers all extant RenderKits to be AJAX-aware
- • Renderkit
	- Override getRenderer to wrapper renderers
- $\bullet$  AJAXRendererWrapper
	- •Manages encodeBegin and encodeEnd

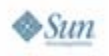

#### lava lavaOne

# **Identifying an AJAX Request**

#### •Use hidden fields on page

**<input type="hidden" name="MyAJAX" id="MyAJAX" value="">**

**document.getElementById("MyAJAX").value="OK";**

 $\bullet$ Utility method to identify AJAX request

**public static boolean isAjaxRequest(FacesContext ctx) {**

```
String ajax = ctx.getExternalContext()
```
**.getRequestParameterMap().get("MyAJAX");**

```
return (null != ajax && "OK".equals(ajax))
```
**}**

**…**

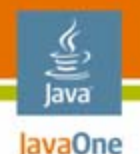

**…**

**}**

#### **Identify What to Update**

#### •Use hidden fields on page

**<input type="hidden" name="MyAJAXId" id="MyAJAXId" value=""> <h:panelGrid id="foo" … >**

**document.getElementById("MyAJAXId").value="foo";**

 $\bullet$  Utility method to identify AJAX request **public static String getAjaxComponent(FacesContext ctx) { return ctx.getExternalContext() .getRequestParameterMap().get("MyAJAXId");**

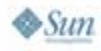

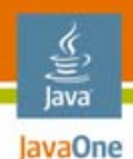

#### **Client Side**

- • JavaScript technology
	- •Use XmlHttpRequest to call back to server
	- •Use DOM manipulations to update page

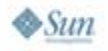

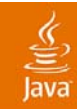

# **DEMO**

#### JavaServer Faces Technology, Portlets, and AJAX

2007 JavaOneSM Conference | Session TS-6824 | 38

java.sun.com/javaone

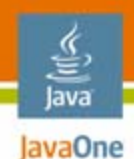

#### **Demo Contents**

- •Show implementation of code
- $\bullet$ Create an application that leverages this code

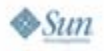

# **Agenda**

Introduction and background Characteristics of each technology JavaServer Faces technology and Portlet basicsMixing them all together The AJAX lifecycle **Summary and questions**

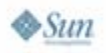

lava lavaOne

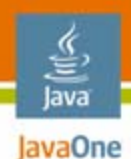

#### **Summary**

- $\bullet$  JavaServer Faces technology, Portlets, and AJAX work well together
- $\bullet$  Creating a generic solution is not too difficult to implement
- The results look cool!

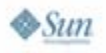

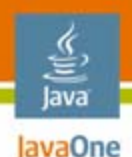

#### **For More Information**

- • Other sessions
	- TS-9782: Ajax and JavaServer Faces Technology Tooling in Eclipse
	- •TS-9511: Ajax with POJC
	- BOF-4664 Dynamic portals
- $\bullet$ JSF Central: http://www.jsfcentral.com
- • Books
	- Pro JSF and Ajax: Building Rich Internet Components

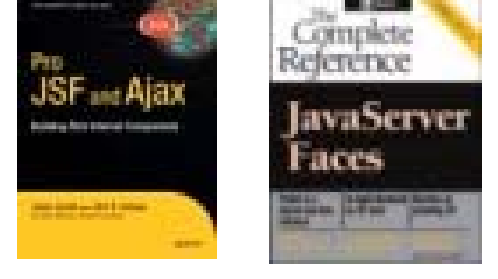

- Jonas Jacobi and John Fallows
- JavaServer Faces: The Complete Reference
	- Ed Burns, Chris Schalk, James Holmes

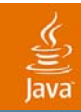

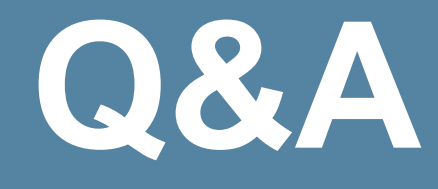

2007 JavaOneSM Conference | Session TS-6824 | 43

java.sun.com/javaone

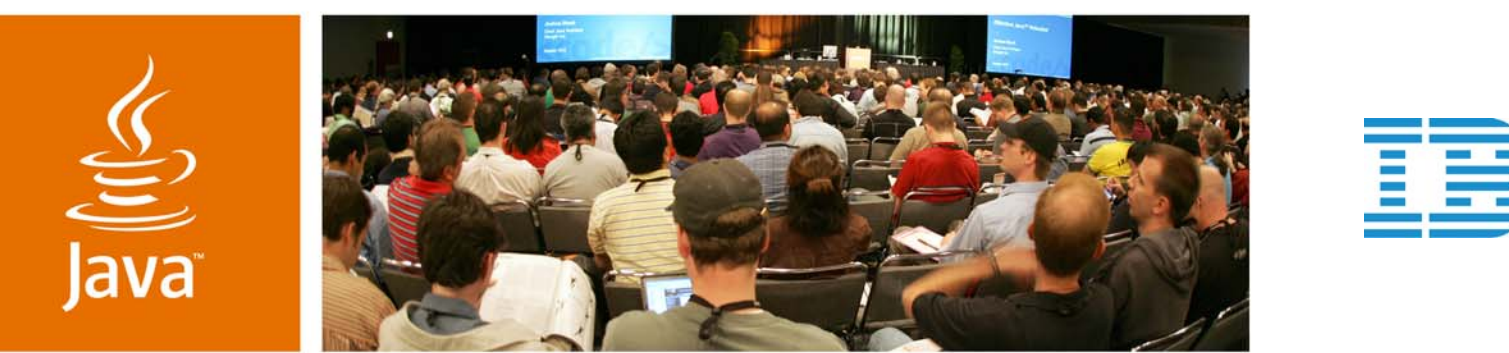

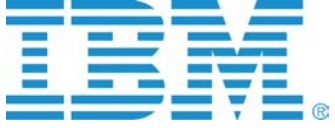

lavaOne

 $\mathcal{S}$ lm

#### **JavaServer™ Faces Technology, AJAX, and Portlets: It's Easy if You Know How!**

Brendan Murray

Software Architect IBMhttp://www.ibm.com

TS-6824

java.sun.com/javaone